### **Willkommen zum "IBM Informix Newsletter"**

### **Inhaltsverzeichnis**

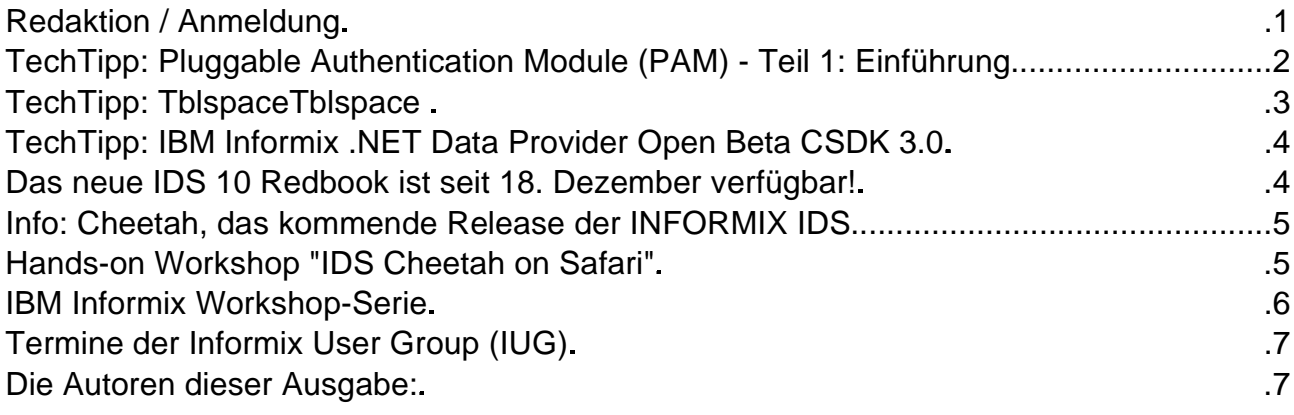

# **Redaktion / Anmeldung**

Liebe Leserinnen und Leser,

vielen Dank für die zahlreichen Anregungen und Anmeldungen nach der Ausgabe November. Inzwischen wird der INFORMIX Newsletter auch von einigen Partner verbreitet und kann dort als Archiv nachgelesen werden, so z.B.: bei der Informix User Group unter: [http://www.iug.de/Informix/techn\\_news.htm](http://www.iug.de/Informix/techn_news.htm), in der Informix-Zone von Eric Herber unter: <http://www.informix-zone.com/informix-german-newsletter> und bei BYTEC auf: <http://www.bytec.de/prd/sft/ibm/ibm-nlarchiv.php> .

Wenn Sie sich noch nicht für den Bezug des Newsletters angemeldet haben, dann sollten Sie dies möglichst bald tun um. Ab Januar erfolgt die Verbreitung nur noch anhand der Anmeldungen. .

Senden Sie als Subject "ANMELDUNG" an [ifmxnews@de.ibm.com](mailto:ifmxnews@de.ibm.com) und Sie sind angemeldet. Wollen Sie keinen Newsletter mehr, dann senden Sie "ABMELDUNG".

Haben Sie Fragen, Probleme, Bedarf an Schulungen oder Consulting zum Thema INFORMIX, dann nehmen Sie Kontakt mit uns auf: ifmxnews@de.ibm.com , wir betreuen Sie gerne.

Der Tipp zum "Tblspace Tblspace" wurde auf Grund der Anfrage eines Lesers des INFORMIX Newsletters erstellt.

Haben Sie auch Themenwünsche, dann schreiben Sie uns.

Frohe Festtage und einen Guten Start ins Neue Jahr wünscht

Ihr TechTeam

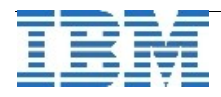

## **TechTipp: Pluggable Authentication Module (PAM) - Teil 1: Einführung**

PAM steht für Pluggable Authentication Modules und bildet einen Rahmen zum Implementieren von externen Methoden zur Authentifizierung von Benutzern. In einer IT-Umgebung, in der nicht alle Dienste für alle Benutzer verfügbar sein sollen, ist Benutzerauthentifizierung notwendig. (Abgesehen von Benutzerauthentifizierung bietet PAM auch Möglichkeiten für die Verwaltung von Benutzerkennungen, Zertifikaten, Sitzungen und Passwörtern. Diese sind hier jedoch von geringem Interesse.)

Um verschiedene und auch sehr unterschiedliche Authentifizierungsmethoden zu unterstützen, ist die Implementation von PAM extern und austauschbar zu den Server-Anwendungen, die PAM benutzen. Daher weiß eine Server-Anwendung nicht, was eine bestimmtes PAM vom Benutzer benötigt, um ihn zu authentifizieren. PAM stellt eine Anforderung ('challenge') direkt an die Benutzeranwendung, um die notwendige Information zu erhalten. Die Benutzeranwendung muss auf die PAM-Anforderung eine Antwort geben, die PAM dann für die eigentliche Authentifizierung benutzt.

Die Implementation von PAM ist auch für die Benutzeranwendung transparent, daher kann die Benutzeranwendung keine Annahmen darüber machen, wie oder wann der Benutzer authentifiziert wird. PAM entscheidet, wann es vom Benutzer Information anfordert, oder PAM führt sogar eine "stille" Authentifizierung durch, z.B. in einer Konfiguration bei der die Authentifizierungsinformation auf einem komplett anderen Weg zur Verfügung gestellt wird über einen Fingerabdruckleser. Da die Benutzeranwendung in einem solchen Fall nicht direkt mit dem Benutzer kommuniziert, ist dies aus ihrer Sicht eine "stille" Authentifizierung.

In Konfigurationen, die keine "stille" Authentifizierung verwenden, muß die PAM-Anforderung irgendwie die Antwort vom Benutzer erhalten können. Da PAM aber extern zur Server-Anwendung ist und nichts von einer Benutzeranwendung weiß (die sich zur Server-Anwendung verbindet), weiß PAM auch nicht, wie die Antwort von der Benutzeranwendung zu erhalten ist. Zudem gibt es viele verschiedene Arten, mit dem Benutzer zu kommunizieren, z.B. in einem textbasierten Terminal oder über Dialogfenster in einer graphischen Oberfläche. Außerdem sind die Netzwerkprotokolle oft spezifisch zu einer Anwendung, z.B. ftp verlangt, dass jede Nachricht mit einer vorangestellten Zahl identifiziert ist.

Weil PAM all diese Unterschiede nicht unterstützen kann, wird eine sog. 'conversation function' benutzt. Diese wird von der Server-Anwendung zur Verfügung gestellt (in einer Client-Server Umgebung ist dies der Server, nicht der Client). In dieser Funktion ist implementiert, wie vom Benutzer die Antwort zu erhalten ist. Die Funktion wird von PAM-Bibliotheksroutinen aufgerufen, wenn ein Anforderung an den Benutzer erfolgen soll. Die 'conversation function' kommuniziert mit dem Benutzer, nimmt die Antwort entgegen und extrahiert die Passwortinformation. Diese Information wird an PAM zurückgegeben.

PAM benutzt diese Information dann, um die eigentliche Authentifizierung durchzuführen. Wie dies funktioniert ist Sache von PAM. Weder die Server-Anwendung noch die Benutzeranwendung muss ich darum kümmern. PAM kann in einer speziellen

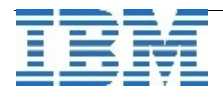

Passwortdatei nachsehen oder mit Hilfe einer Datenbank einen Abgleich von Fingerabdrücken durchführen. PAM wird daraufhin der Server-Anwendung mitteilen, ob die Authentifizierung erfolgreich war oder nicht.

In einer PAM-Konfiguration können mehrere PAMs aufeinanderfolgen. Wenn hier die Authentifizierung durch ein PAM nicht erfolgreich war, dann kann das nächste PAM versuchen, den Benutzer auf eine andere Weise zu authentifizieren. All dies ist für die Server-Anwendung transparent. Z.B. nach drei fehlgeschlagenen Versuchen, einen Benutzer mittels Passwort zu authentifizieren, kann ein anderes PAM benutzt werden, um die Identität des Benutzers über Fingerabdruck zu verifizieren.

Lesen Sie in der nächsten Ausgabe des IBM Informix Newsletter mehr zu diesem Thema: **IDS und PAM** - Teil 2.

## **TechTipp: TblspaceTblspace**

Jeder Dbspace enthält einen Tblspace tblspace, der eine Tabelle der Beschreibungen aller Tabellen in diesem Dbspace darstellt. Wird eine Tabelle neu erstellt, dann erfolgt ein Eintrag in den Tablespace Tblspace des betroffenen Dbspace.

Ein Eintrag zu einer Page umfasst 68 Bytes Informationen zur Tabelle, zusätzlich 12 Byte je Column vom Typ VARCHAR, BYTE, oder TEXT. Hinzu kommen 80 Bytes für database.owner.tablename. Jeder Index benötigt zudem 20 Byte Headerinformation sowie 4 Byte je Indexcolumn. Jeder Extent der eingetragenen Tabelle benötigt weitere 12 Byte. Man muss nun noch den Pageheader mit 24 Byte und die abschliessende Timestamp mit 4 Byte berücksichtigen.

Da INFORMIX allerdings je Eintrag eine ganze Page nutzt, kann man schnell ermitteln wie viele Einträge für Tabellen bzw. Indices auf die Pages des Tblspace Tblspace passen (z.B. in Datendbspaces mit Pagesize 2k sind es 50 Einträge im ersten Extent und je 50 Einträge in jedem weiteren Extent). Achtung: Die Systemtabellen belegen auch Platz ! Da diese Tabelle gleich wie alle Tabellen die Pages in Extents allockiert, ist die Wahl von Extentsize und Nextsize bei der Anlage des Dbspace ausschlaggebend für die Speicherung.

Im ROOTDBS ist die Default Extent Size:

500 kB für Palttformen mit Default 2k Pagesize

1000 kB für Plattformen mit Default 4k Pagesize.

In allen anderen Dbspaces beträgt die Default Extent Size:

100 kB für Palttformen mit Default 2k Pagesize

200 kB für Plattformen mit Default 4k Pagesize.

Die Default Next Size ist bei allen Dbspaces:

100 kB für Palttformen mit Default 2k Pagesize 200 kB für Plattformen mit Default 4k Pagesize.

Wie bei jeder Tabelle ist auch hier eine optimierte Wahl der Extentsize und Nextsize zu

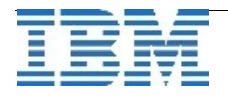

empfehlen um nicht in Probleme wie Error -136 (No more extents) oder Nachteile in der Performance zu laufen.

In der ONCONFIG können mittels TBLTBLFIRST und TBLTBLNEXT die Werte für Extentsize und Nextsize des ROOTDBS angepasst werden.

Für die weiteren Dbspaces erfolgt die Anpassung beim Anlegen des Dbspace mittels ONSPACES. Hier wird über die neuen Parameter -ef und -en nach der Size des initial Chunk die Größe des First Extents und die Nextsize angegeben.

Eine nachträgliche Änderung der Werte ist in den aktuellen Versionen nicht möglich.

# **TechTipp: IBM Informix .NET Data Provider Open Beta CSDK 3.0**

Der .NET Privider erweitert den Informix Dynamic Server Support für das ADO.NET Interface. Damit wird ein hochperformater sicherer Zugriff auf Informix daten möglich um Applikationen unter dem .NET Provider entwickeln und ablaufen zu lassen benötigen Sie das .NET Famework, Version 2.0 oder 1.1

Zusätzlich zum .NET Provider gib es eine Sammlung von add-ins für die Microsoft(R) Visual Studio .NET IDE. Die add-ins vereinfachen die Entwicklung von Applikationen die die ADO.NET Schnittstelle benutzen. Sie können ebenfalls für die Entwicklung von Serverkomponenten, wie z.B. SQL Stored Procedues und benutzerdefinierter Funktionen verwendet werden

Beta Drop 1 –erfolgte in 11/23

Beta Drop 2 –ist für 01/09 vorgesehen

Für Open Beta Programm ist eine Regstrierung erforderlich. Sie finden das IBM Informix .NET Open Beta Programm unter:

#### <http://www.informix-zone.com/node/61> oder

https://www.software.ibm.com/webapp/iwm/web/preLogin.do?lang=en\_US&source=swgindpob

# **Das neue IDS 10 Redbook ist seit 18. Dezember verfügbar!**

Die IBM hat wieder einmal unterstrichen wie wichtig das Thema Informix ist.

Mit der Veröffentlichung des neuen IDS 10 Redbooks (Titel "Informix Dynamic Server V10 . . . Extended Functionality for Modern Business") wurde der Grundstein für eine geplante Serie von IBM Redbooks mit einem speziellen IDS Fokus gelegt.

In Kürze wird ein weiteres Redbook folgen, dass sich dem Thema IDS und Replikation (ER und HDR) sehr intensiv widmen wird. Andere IDS Themen sind bereits für 2007 vorgesehen.

Das jetzt, kurz vor Weihnachten, quasi als Weihanchtsgeschenk für die Informix Community veröffentlichte Redbook richtet sich speziell an die Kunden und Geschäftspartner, die sich sehr schnell und kompetent über die Möglichkeiten von IDS 10

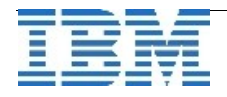

informieren wollen. Ganz besonders soll es auch potentielle Neukunden und Partner ansprechen, die die überzeugenden Vorteile des Informix Dynamic Servers bisher noch nicht kennen.

Aus diesem Grund findet man in dem Redbook sowohl einführende Kapitel zur Architektur und Installation von IDS, als auch weiterführende Informationen für DBAs und Entwickler, so z.B. welche Entwicklungsschnittstellen und Entwicklungstools für IDS verfügbar sind oder wie man die neuen Verschlüsselungs- und Authentifizierungsmechanismen in IDS nutzt.

Das IDS 10 sich auch sehr leicht in SOA Umgebungen integrieren lässt, versucht ein weiteres Kapitel des über 400 Seiten starken Redbooks sehr praxisnah dem Leser zu vermitteln.

Das IDS 10 Redbook steht ab sofort unter

[http://www.redbooks.ibm.com/abstracts/sg247299.html?Open](https://freemailng0801.web.de/jump.htm?goto=http%3A%2F%2Fwww.redbooks.ibm.com%2Fabstracts%2Fsg247299.html%3FOpen) als PDF Download oder zum online Lesen in HTML Form zur Verfügung.

Eine Hardcopy Version kann z.B. hier:

[http://store.vervante.com/c/v/referpard?pard=ibm&newrew=1&isbn=0738494739](https://freemailng0801.web.de/jump.htm?goto=http%3A%2F%2Fstore.vervante.com%2Fc%2Fv%2Freferpard%3Fpard%3Dibm%26amp%3Bnewrew%3D1%26amp%3Bisbn%3D0738494739) oder sicherlich auch demnächst über Amazon.com bestellt werden.

### **Info: Cheetah, das kommende Release der INFORMIX IDS**

Zur derzeit im Closed Betatest [befindlichen](http://publib.boulder.ibm.com/infocenter/idshelp/v10/index.jsp) neuen Informix Version finden sich im Web bereits einige Links mit [Informationen.](http://publib.boulder.ibm.com/infocenter/idshelp/v10/index.jsp) Hier eine Auswahl an Pages zum Thema:

[http://www.informix-zone.com/cheetah-info](https://freemailng0803.web.de/jump.htm?goto=http%3A%2F%2Fwww.informix-zone.com%2Fcheetah-info) [http://www.iiug.org/cheetah/](http://publib.boulder.ibm.com/infocenter/idshelp/v10/index.jsp) [http://www-306.ibm.com/software/data/informix/webcasts](http://publib.boulder.ibm.com/infocenter/idshelp/v10/index.jsp)

Presseartikel zum Thema Cheetah finden Sie hier: [http://www.crn.com/sections/software/software.jhtml?articleId=193004835](http://publib.boulder.ibm.com/infocenter/idshelp/v10/index.jsp) [http://www.db2mag.com/story/showArticle.jhtml;jsessionid=CHKNOMNO2GIE0QSNDLPS](http://publib.boulder.ibm.com/infocenter/idshelp/v10/index.jsp) [KHSCJUNN2JVN?articleID=193105260#2](http://publib.boulder.ibm.com/infocenter/idshelp/v10/index.jsp) [http://presszoom.com/story\\_119155.html](http://presszoom.com/story_119155.html)

# **Hands-on Workshop "IDS Cheetah on Safari"**

Termin: **15. Februar** Ort: IBM Lokation in München - Ansprechpartner: Christine Mayer

Für die nächste IDS Version -- bekannt unter dem Codenamen Cheetah – wird am 15.2.2007 ein kostenloser Hands-on Workshop mit dem Thema "IDS Cheetah on Safari" angeboten um Kunden und Partnern die Möglichkeit zu bieten sich mit den neuen Features zu den Themenkreisen Ease-of-Use, Skalierbarkeit und Hochverfügbarkeit vertraut zu machen. Der Workshop richtet sich dabei sowohl an Administratoren als auch an Entwickler und Architekten. Im Rahmen des Workshops besteht auch die Möglichkeit

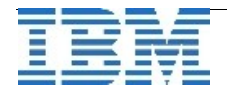

Übungen mit einer Vorabversion von Cheetah durchzuführen. Zur Anmeldung schicken Sie einfach eine email an: software@de.ibm.com mit dem Stichwort 'IDS workshop'. Vielen Dank!

Mehr Infos im Web unter: <http://www.ibm.com/de/events/ids> und [unter](http://www.ibm.com/de/events/ids) : [http://www.informix-zone.com/cheetah-workshop](https://freemailng0801.web.de/jump.htm?goto=http%3A%2F%2Fwww.informix-zone.com%2Fcheetah-workshop)

# **IBM Informix Workshop-Serie**

Im Februar 2007 bietet die IBM in Hamburg und Stuttgart drei eintägige Workshops zu zu folgenden Themen an:

#### **Administration**

[http://www-05.ibm.com/services/learning/de/ta-iris.nsf/\(](https://freemailng0801.web.de/jump.htm?goto=http%3A%2F%2Fwww-05.ibm.com%2Fservices%2Flearning%2Fde%2Fta-iris.nsf%2F)ExtCourseNr)/L301D0DE

- \* Reorganisation
- \* Update Statistics
- \* Monitoring
- \* High Performance Loader
- \* Backup und Restore
- \* Fragmentierung

#### **Sicherheit und Hochverfügbarkeit**

[http://www-05.ibm.com/services/learning/de/ta-iris.nsf/\(](https://freemailng0801.web.de/jump.htm?goto=http%3A%2F%2Fwww-05.ibm.com%2Fservices%2Flearning%2Fde%2Fta-iris.nsf%2F)ExtCourseNr)/L302D0DE

- \* High Availability Data Replicaton (HDR)
- \* Informix Dynamic Server im Cluster
- \* Informix Dynamic Server Sicherheit
- \* Auditing
- \* Verschlüsselung

#### **Replikation**

[http://www-05.ibm.com/services/learning/de/ta-iris.nsf/\(](https://freemailng0801.web.de/jump.htm?goto=http%3A%2F%2Fwww-05.ibm.com%2Fservices%2Flearning%2Fde%2Fta-iris.nsf%2F)ExtCourseNr)/L303D0DE

- \* Überblick über Replikationsmöglichkeiten
- \* Erweiterungen von Enterprise Replikation
- \* Voraussetzungen für Enterprise Replikation

Die Workshops richten sich sowohl an erfahrene Anwender als auch an Anfänger. Auf die sehr günstigen Preise gibt es Rabatte für IUG-Mitglieder und Teilnehmer die alle drei Workshops besuchen.

Die Buchung aller drei Workshops lautet kann unter folgendem Link stattfinden: [http://www-05.ibm.com/services/learning/de/ta-iris.nsf/\(](https://freemailng0801.web.de/jump.htm?goto=http%3A%2F%2Fwww-05.ibm.com%2Fservices%2Flearning%2Fde%2Fta-iris.nsf%2F)ExtCourseNr)/L30PD0DE

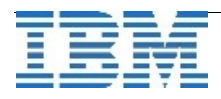

### **Termine der Informix User Group (IUG)**

- 1. Workshop: 16. Kalenderwoche in Hamburg Thema: Business Intelligence und Internettechnologien
- 2. Workshop: Zusammen mit der Infobahn (Anfang Juli)
- 3. Workshop: 41. Kalenderwoche in Gießen Thema: Datenbanken und Entwicklungswerkzeuge

#### **Die Autoren dieser Ausgabe:**

Martin Fürderer IBM Informix Entwicklung, München [martinfu@de.ibm.com](mailto:martinfu@de.ibm.com) Alexander Körner Channel Technical Sales, IMT Germany - Informix/SOA Integration and Informix IDS Certified Senior IT-Specialist IBM Certified Solutions Expert IDS, DB2, Rational & XML [akoerner@de.ibm.com](mailto:akoerner@de.ibm.com) +49 89 4504 1423 Michael Köster **IBM Sales & Distributions** [michel.koester@de.ibm.com](mailto:michel.koester@de.ibm.com) +49-89-4504-1439 Gerd Kaluzinski Consultant, Software Group, Information Management [gerd.kaluzinski@de.ibm.com](mailto:gerd.kaluzinski@de.ibm.com) +49-175-228-1983 Sandor Szabo Manager IBM Informix Database Development [sandor.szabo@de.ibm.com](mailto:sandor.szabo@de.ibm.com) +49-89-4504-1429 Thomas Simoner OEM Sales Manager, Informix und DB2 [thomas.simoner@de.ibm.com](mailto:thomas.simoner@de.ibm.com) +49-4504-1444

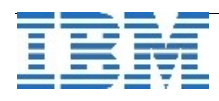